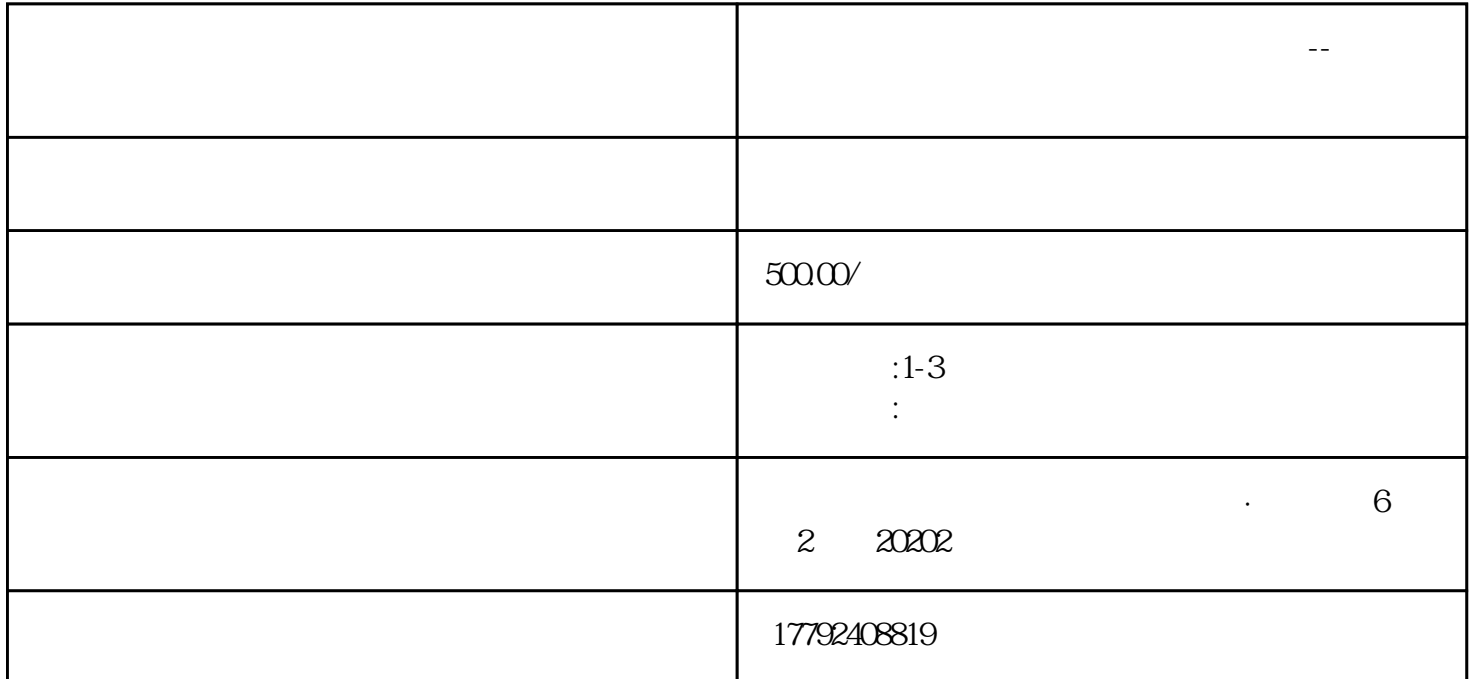

**陕西省公司增资流程以及所需资料全解--锦强企业本地专业代办**

 $[1]$ 

 $\rm A$  and  $\rm A$  and  $\rm A$  and  $\rm A$  and  $\rm 20\%$  $\overline{B}$  and  $\overline{C}$  and  $\overline{D}$  and  $\overline{D}$  and

如果是原有股东认购出资,可以另外缴纳股款,也可以[将资本公积金](https://baike.baidu.com/item/%E8%B5%84%E6%9C%AC%E5%85%AC%E7%A7%AF%E9%87%91/10194887?fromModule=lemma_inlink)或者应分配股利留存转换为出资。

2、增加出资

 $1$ 

[有限责任公司](https://baike.baidu.com/item/%E6%9C%89%E9%99%90%E8%B4%A3%E4%BB%BB%E5%85%AC%E5%8F%B8/0?fromModule=lemma_inlink)

 $\mathbb{R}^n \times \mathbb{R}^n \to \mathbb{R}^n$ 

本的目的。譬如[,法定公积金](https://baike.baidu.com/item/%E6%B3%95%E5%AE%9A%E5%85%AC%E7%A7%AF%E9%87%91/0?fromModule=lemma_inlink)

 $\overline{3}$ 

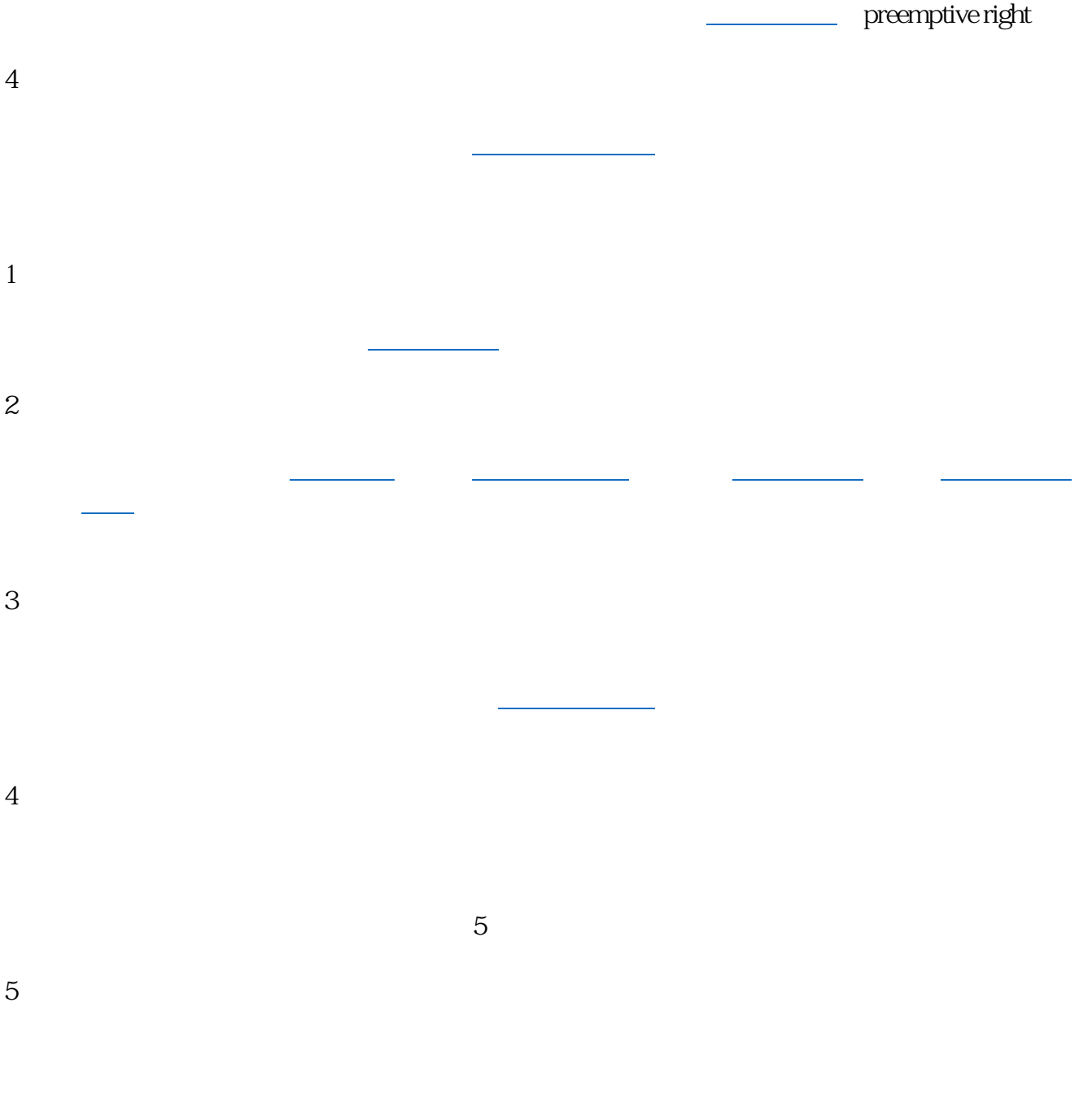